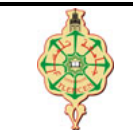

# **Correction du Contrôle Continu**

Aucun document n'est autorisé Les solutions doivent être rédigées en C Tout appareil électronique doit être éteint (téléphone, ordinateur, tablette,...)

### **1 Toto & Loulou pulse of the contract of the contract of the CC** pts.  $\odot$  25'

Qu'affichent les deux programmes suivants (montrer leur historique d'exécution)

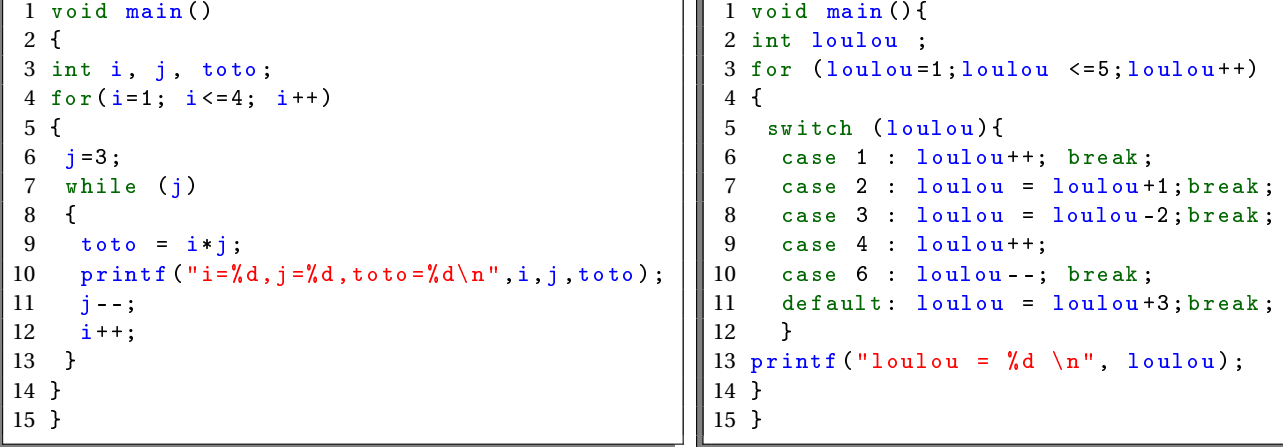

#### **Solution**

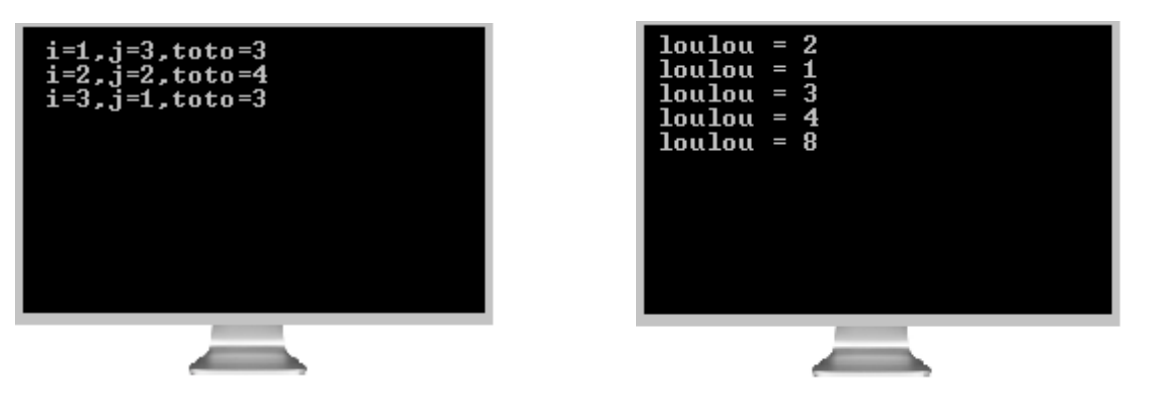

## **2** Passage en L2 *pts.* $\odot$ **30'**

Le passage d'un étudiant inscrit en première année (L1) à la deuxième année (L2) se fait en respectant les règles suivantes :

- si la moyenne des deux semestre S1 et S2 est supérieur ou égale à 10 alors l'étudiant est déclaré comme **admis**.
- sinon, si l'étudiant a validé un minimum de 30 crédits avec au moins 10 crédits dans un semestre et 20 crédits dans l'autre, alors l'étudiant est déclaré comme **admis en dette**.
- sinon, l'étudiant est déclaré comme **ajourné**.

**Exemple :**

- Si l'étudiant a 7,5 en S1 et 11,3 en S2 alors il faut voir ses crédits de S1 et S2
	- s'il a 21 crédits en S1 et 11 crédits en S2 alors il est admis en dette (car il a au moins 20 crédits dans S1 et au moins 10 crédits dans S2)
	- s'il a 28 crédits en S1 et 9 crédits en S2 alors il est ajourné (car il a certes au moins 20 crédits en S1 mais il n'a pas au moins 10 crédits en S2)

– s'il a 14 crédits en S1 et 15 crédits en S2 alors il est ajourné (car il n'a même pas valider le minimum de 30 crédits).

Écrire un programme qui demande à l'utilisateur sa moyenne en S1 et en S2 et, dans le cas échéant, ses crédits en S1 et en S2 puis lui affiche s'il est admis, admis en dette ou bien ajourné.

```
Solution
```

```
1 # include < stdio .h >
2 void main ()
3 {
4 double moyenneS1 =0 , moyenneS2 =0;
5 int credit1=0, credit2=0;
6 printf (" Donnez votre moyenne de S1 : ") ;
7 scanf ("%lf", & moyenneS1 ) ; // 0.25 pt
8 printf ("Donnez votre moyenne de S2 : ");
9 scanf ("",", ") $ xempless" ;<br>
10 if ((moyenneS1+moyenneS2) /2 >= 10)<br>
(1 pt
10 if ((\text{moyenneS1 + moyenneS2}) / 2 \ge 10) // 1 pt<br>
11 printf ("Vous etes admis"); // 0.5 pt
11 printf ("Vous etes admis"); \frac{1}{2} else \frac{1}{2} else \frac{1}{2} pt
12 else // 1 pt
13 {
14 printf ("Donnez votre credit de S1 : ");
15 scanf ("%d", & credit1); \frac{1}{2} // 0.25 pt
16 printf ("Donnez votre credit de S2 : ");
17 scanf ("%d", & credit2); \frac{1}{2} // 0.25 pt
18 if ((credit1 >=10&& credit2 >=20) ||(credit1 >=20&& credit1 >=10)) // 1 pt<br>19 printf ("Vous etes adms en dette"); // 0.5 pt
19 printf ("Vous etes adms en dette");
20 else <br>
21 entit ("Vous etes ajourne");<br>
21 / 0.5 pt
21 printf ("Vous etes ajourne");
22 }
23 }
```
#### **3** Chiffre à l'envers **parts provide**  $\Theta$  **135'**

Écrire un programme qui demande à l'utilisateur de saisir un entier et qui affiche le nombre de chiffre de ce dernier puis il l'affiche à l'envers.

**Par exemple :** si l'utilisateur saisit 123456, le programme affiche le message suivant : Le chiffre 123456 contient 6 chiffres. Son inverse est : 654321.

**Solution**

```
1 # include < stdio .h >
2
3 void main ()
4 {
5 int nombre, inverse, nbr=0, nbrChiffre=0;
6 printf ("Entrez votre nombre: ");
7 scanf ("\sqrt{k}d", \kappanombre); // 1pts
8 inverse =0;
9 nbr = nombre ;
10 do
11 {
12 inverse=(inverse *10) + n \cdot 10; // 1 pts
13 nbr=nbr/10; \frac{1}{2} // 1pts
14 nbrChiffre++; // 1pts
15 } } while (nbr>0); // 1pts
16
17 printf ("Le chiffre %d contient %d chiffres . Son inverse est : %d
     ", nombre, nbrChiffre, inverse); // 1pts
18
19 }
```